# Package 'tzdb'

March 28, 2022

Title Time Zone Database Information

Version 0.3.0

Description Provides an up-to-date copy of the Internet Assigned Numbers Authority (IANA) Time Zone Database. It is updated periodically to reflect changes made by political bodies to time zone boundaries, UTC offsets, and daylight saving time rules. Additionally, this package provides a C++ interface for working with the 'date' library. 'date' provides comprehensive support for working with dates and date-times, which this package exposes to make it easier for other R packages to utilize. Headers are provided for calendar specific calculations, along with a limited interface for time zone manipulations.

License MIT + file LICENSE

URL <https://tzdb.r-lib.org>, <https://github.com/r-lib/tzdb>

BugReports <https://github.com/r-lib/tzdb/issues>

**Depends**  $R (= 3.4.0)$ **Suggests** covr, test that  $(>= 3.0.0)$ **LinkingTo** cpp11 ( $>= 0.4.2$ )

Biarch yes

Config/Needs/website tidyverse/tidytemplate

Config/testthat/edition 3

Encoding UTF-8

RoxygenNote 7.1.2

SystemRequirements C++11

NeedsCompilation yes

Author Davis Vaughan [aut, cre], Howard Hinnant [cph] (Author of the included date library), RStudio [cph, fnd]

Maintainer Davis Vaughan <davis@rstudio.com>

Repository CRAN

Date/Publication 2022-03-28 15:00:02 UTC

## <span id="page-1-0"></span>R topics documented:

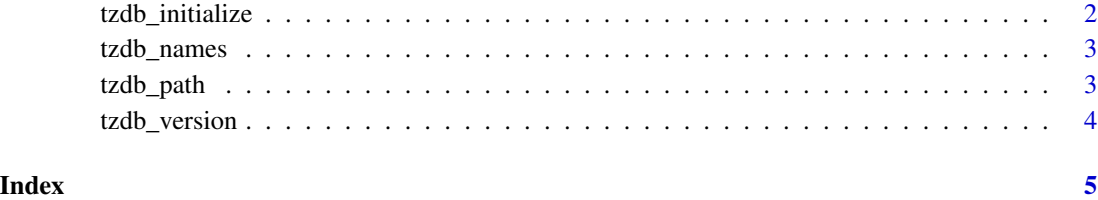

tzdb\_initialize *Initialize tzdb for usage in other packages*

#### Description

tzdb\_initialize() is intended to be called from a client package's .onLoad() as tzdb::tzdb\_initialize() to ensure that the tzdb package has been loaded.

The function itself doesn't do anything. It is instead called for the side-effect of loading the tzdb package. This does two things:

- The tzdb .onLoad() hook is run, which sets the path to the time zone database.
- The callables in tzdb are registered, which allows them to be called from other packages.

#### Usage

tzdb\_initialize()

#### Details

There are alternative ways to ensure that tzdb is loaded. A client package can alternatively import a function from tzdb into its package with the @importFrom tag, or can call requireNamespace("tzdb",quiet = TRUE) from its .onLoad().

#### Value

NULL, invisibly.

#### Examples

tzdb\_initialize()

<span id="page-2-0"></span>

#### Description

tzdb\_names() returns the time zone names found in the database.

#### Usage

tzdb\_names()

#### Value

A character vector of zone names.

#### Examples

tzdb\_names()

tzdb\_path *Retrieve the path to the time zone database*

#### Description

Retrieve the path to the time zone database

#### Usage

```
tzdb_path(type)
```
#### Arguments

type [character(1)] The type of time zone database to return the path for. Currently only "text" is supported.

#### Value

A single string containing the path to the database.

#### Examples

tzdb\_path("text")

<span id="page-3-0"></span>

### Description

tzdb\_version() returns the version of the time zone database currently in use.

#### Usage

tzdb\_version()

#### Value

A single string of the database version.

#### Examples

tzdb\_version()

# <span id="page-4-0"></span>Index

tzdb\_initialize, [2](#page-1-0) tzdb\_names, [3](#page-2-0) tzdb\_path, [3](#page-2-0) tzdb\_version, [4](#page-3-0)